# **CA Agile Vision ™**

リリース ノート

Winter 2012、Version 3.00

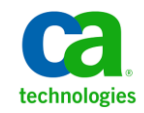

第 **2** 版

このドキュメント(組み込みヘルプ システムおよび電子的に配布される資料を含む、以下「本ドキュメント」)は、お客様への情報 提供のみを目的としたもので、日本 CA 株式会社(以下「CA」)により随時、変更または撤回されることがあります。

CA の事前の書面による承諾を受けずに本ドキュメントの全部または一部を複写、譲渡、開示、変更、複本することはできません。 本ドキュメントは、CA が知的財産権を有する機密情報です。ユーザは本ドキュメントを開示したり、(i)本ドキュメントが関係する CA ソフトウェアの使用について CA とユーザとの間で別途締結される契約または (ii) CA とユーザとの間で別途締結される機密 保持契約により許可された目的以外に、本ドキュメントを使用することはできません。

上記にかかわらず、本ドキュメントで言及されている CA ソフトウェア製品のライセンスを受けたユーザは、社内でユーザおよび 従業員が使用する場合に限り、当該ソフトウェアに関連する本ドキュメントのコピーを妥当な部数だけ作成できます。ただし CA のすべての著作権表示およびその説明を当該複製に添付することを条件とします。

本ドキュメントを印刷するまたはコピーを作成する上記の権利は、当該ソフトウェアのライセンスが完全に有効となっている期間 内に限定されます。 いかなる理由であれ、上記のライセンスが終了した場合には、お客様は本ドキュメントの全部または一部と、 それらを複製したコピーのすべてを破棄したことを、CA に文書で証明する責任を負います。

準拠法により認められる限り、CA は本ドキュメントを現状有姿のまま提供し、商品性、特定の使用目的に対する適合性、他者の 権利に対して侵害のないことについて、黙示の保証も含めいかなる保証もしません。 また、本ドキュメントの使用に起因して、逸 失利益、投資損失、業務の中断、営業権の喪失、情報の喪失等、いかなる損害(直接損害か間接損害かを問いません)が発 生しても、CA はお客様または第三者に対し責任を負いません。CA がかかる損害の発生の可能性について事前に明示に通告 されていた場合も同様とします。

本ドキュメントで参照されているすべてのソフトウェア製品の使用には、該当するライセンス契約が適用され、当該ライセンス契 約はこの通知の条件によっていかなる変更も行われません。

#### 本ドキュメントの制作者は CA です。

「制限された権利」のもとでの提供:アメリカ合衆国政府が使用、複製、開示する場合は、FAR Sections 12.212、52.227-14 及び 52.227-19(c)(1)及び(2)、ならびに DFARS Section252.227-7014(b)(3) または、これらの後継の条項に規定される該当する制限に 従うものとします。

Copyright © 2011 CA. All rights reserved. 本書に記載された全ての製品名、サービス名、商号およびロゴは各社のそれぞれの 商標またはサービスマークです。

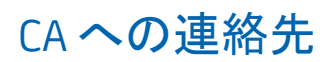

テクニカル サポートの詳細については、弊社テクニカル サポートの Web サイト (<http://www.ca.com/jp/support/>)をご覧ください。

## 目次

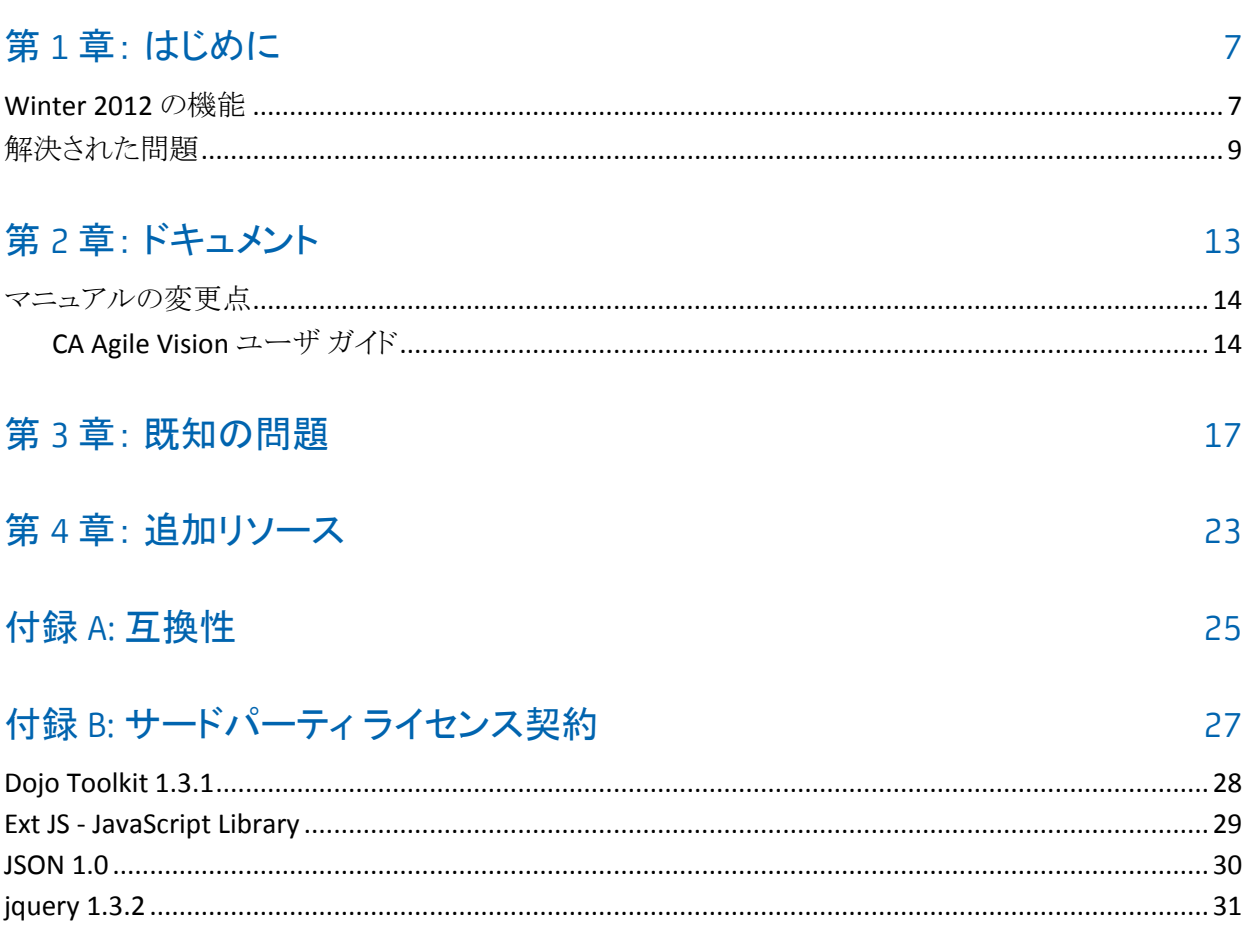

## <span id="page-6-0"></span>第1章: はじめに

CA Agile Vision™ へようこそ。 このドキュメントが提供する情報は、この新リリース の使用を開始する際に役に立ちます。

このセクションには、以下のトピックが含まれています。

[Winter 2012](#page-6-1) の機能 (P. 7) [解決された問題](#page-8-0) (P. 9)

### <span id="page-6-1"></span>Winter 2012 の機能

#### パフォーマンス

CA Agile Vision の共通ページのパフォーマンスが向上し、サーバへの転送 データ量が削減されました。これにより、CA Agile Vision のスケーラビリティ が向上し、大容量のレコードを取得できるようになりました。 データ取得のパ フォーマンスが向上したのは、バックログ ページ、リスト ページ、ポップアッ プ ウィンドウ、フィルタ、ページ設定、複数値のリスト、および自動候補表示 フィールドです。 バックログ ページでは、ドラッグ アンド ドロップの速度が著 しく向上し、ロード時間が劇的に削減されました。

#### 利便性

- インターフェースのルックアンドフィールが改善され、以下の便利な機能が 提供されます。
- 頻繁に使用するページ直接アクセスできます。また、CA Agile Vision メ ニューからも直接アクセスが可能です。
	- [スプリント トラッキング]メニューから、スプリントのサマリと詳細情報、新 たに提供される[スプリント バックログ & チャート]ページ、仮想ウォール、 およびスプリントの Chatter フィードに直接アクセスできます。
	- 各ユーザが自分のホーム ページを指定できる新たなオプション。
- 「バックログ]ページが使いやすくなりました。グリッドとフィルタの制御、イン ライン編集が可能になり、フィルタとサイズ変更が可能な[スプリント ストー リー]ペインが追加されました。
- 「管理]メニューでは、プロパティおよびリストビュー、およびステータス値の マッピング用に、カスタマイズと発行用のオプションが新たに追加されまし た。

#### ユーザ プロファイル

製品オーナー ロールの権限が増え、所有する製品のすべての側面を管理でき るようになりました。リリース、スプリント、ユーザ ストーリーの作成および変更も可 能です。

#### チャートとレポート

- 「ダッシュボード]ページおよび「スプリントの詳細]ページのバーンダウン チャートが改良され、バーン アップおよび見積もり精度を示す線を表示でき ます。
- チャートおよびレポートはカスタマイズが可能です。スプリントの問題数を、 ステータスや重大度別に表示できます。また、現在のスプリントで完了した ユーザ ストーリー数も表示できます。 Salesforce.com からの Agile Vision の ダッシュボードを参照できます。
- バーンダウン チャートでは、システム管理者が、カスタマイズしたステータス 値をユーザ ストーリーの[クローズ]値にマッピングできます。 詳細について は、CA Agile Vision および CA Product Vision の管理ガイドを参照してくださ い。

#### カスタム属性

要件およびユーザ ストーリーのステータス値をカスタマイズし、[オープン] または[クローズ]にマッピングできます。 詳細については、*CA Agile Vision*  および *CA Product Vision* の管理ガイドを参照してください。

他の CA Technologies 製品との統合

CA Product Vision での作業時、エピックを作成し、要件にリンクできます。

## <span id="page-8-0"></span>解決された問題

以下の問題はこのリリースで解決されています。

#### このリリースで修正された問題

#### 許可グループが正しく設定されない場合がある

ユーザ グループを作成後、グループ名を検索します。 グループが存在し ません。

#### 日本語、中国語などで表示されるようフュージョン チャートを修正

チャートが翻訳されません。

#### 作業ログがタスク割り当て先によって作成されていない場合、プロジェクトの同 期後、時間入力が削除される

CA Clarity PPM と統合して CA Agile Vision を使用している場合、タイムシート のエントリが正しく同期されません。

#### AVEE アップグレードの実行中にタイムアウト エラーが発生する

2.5.3 から Spring 2011 (2.8)にアップグレードする場合、AVEE アップグレー ド URL を実行すると、タイムアウト エラーが発生します。

#### バックログにアクセスできない

CA Agile Vision Spring 2011 へのアップグレード後、一部の Agile Vision スー パー ユーザがバックログにアクセスできなくなります。 バックログ計画ペー ジに、削除した属性を表示するカスタマイズ ビューが追加されました。

#### バックログのフィルタを削除すると、null オブジェクトの逆参照エラー ページが 表示される

予期しないエラーが発生します。 ユーザのソリューション プロバイダに通知 されまます。 (agile1106011750)

#### 2.8 へのアップグレード後にユーザ ストーリーのランキングを実行すると SFDC エラーを受信する

クローンされたユーザ ストーリーと、ストーリーに適切に追加されていないレ コード タイプは、正しくアップグレードされていませんでした。 ユーザ ストー リーのランキングを行うと、次のエラーを受信します: "Update failed. First exception on row 1 with id a0LA0000003Lu67MAC; first error: FIELD\_CUSTOM\_VALIDATION\_EXCEPTION, Record Type is required: *record type*."

バックログのランキングを実行すると、非アクティブなチーム メンバーまたは製 品上に存在しないチーム メンバーに起因する SFDC エラーを受信する

バックログからドラッグ アンド ドロップでユーザのランキングを実行すると、次 のエラーを受信します: "Update failed. First exception on row 1 with id a0LA000000022wcMAA; first error:

FIELD CUSTOM VALIDATION EXCEPTION, User is not a member on product: *product name."*

[割り当て済みユーザ]列のユーザの一部が、名前ではなく SFDC ID で表示さ れる

[ホーム]ページからタスク テーブルをフィルタしてチームを表示しようとする と、1000 以上のユーザ名が存在する場合、ユーザ名が正しく表示されませ んでした。

Agile: CA Clarity と同期する場合、ユーザの電子メール アドレスの大文字/小 文字まで一致しないと、Chatter の更新が実行され、ユーザの電子メール アド レスが変更されたと通知された

CA Agile Vision と CA Clarity PPM を同期する場合、電子メール アドレス変更 に関する Chatter フィードが存在します。

#### 実稼働: 担当者が正しくソートされない

担当者をソートすると、正しくない順序でソートされました。

#### バックログ: ポイント属性に対する空の値のフィルタを作成すると、バックログ がエラーになる

ポイント属性に対する空の値のフィルタを作成すると、次のエラーが返され ました: "Attempt to de-reference a null object. An unexpected error has occurred."

以前の修正により、残存時間に関する問題が発生していた。 スプリントが正し い値を取得するためには、丸一日追加する必要がある。

スプリントの終了日が終了日の 12:01 AM などの値を使用していたため、残 存時間から丸一日分の時間が欠落していた。

スプリントに 1 日余分に追加すると、最終日の作業時間として適切な値を得 られます。

Agile: データ量が多すぎる状態でユーザ ストーリーおよびチャート ページにア クセスしようとすると、次のエラーが発生していた: 'ca\_agile: Too Many Script Statements: 200001'

ユーザ ストーリーおよびスプリントのタスクのデータ量が多すぎると、エラー が発生します。 ユーザがユーザ ストーリーおよびチャート ページにアクセ スすると、アプリケーションは階層エディタ リストのすべてのデータをロードし、 実行制御文はガバナー リミットに到達します。

Agile Vision プロジェクト同期ジョブを実行すると、Agile Vision ユーザの言語設 定が日本語から英語になる。

Agile Vision プロジェクト同期ジョブを実行すると、言語設定が日本語から英 語に変更されます。 (Clarity PPM OnDemand 12.1.0.6 および Agile Vision 2011 スプリント パッチ リリース)

#### アクティブなフィールドの設定またはクリア

プロジェクト、リリース、スプリントまたはチームの Active フィールドをクリアし ても、それらは非アクティブにはなりません。

改良: [アクティブ]フィールドがスプリントでも利用できるようになりました。

## <span id="page-12-0"></span>第 2 章: ドキュメント

以下のドキュメントが、このリリースの CA Agile Vision で利用できます。

■ CA Agile Vision 導入ガイド

このガイドは、新規ユーザが CA Agile Vision の使用を開始する場合に役立 ちます。 CA Agile Vision でのプロジェクトのセットアップおよび管理について 説明します。 このガイドへのリンクは、CA Agile Vision の以下の 2 箇所に用 意されていて、いつでも利用できます。

- Agile Vision ホーム ページ
- CA Agile Vision の[バージョン情報]ページ
- 状況依存ヘルプ

このリリースでは、CA Agile Vision と CA Product Vision に共通のページに関 する状況依存ヘルプには、CA Agile Vision のヘルプが使用されます。 共通 トピックに表示される情報は、両方の製品に当てはまります。 ただし、手順 に示されるナビゲーションは、CA Agile Vision にのみ関係します。

CA Agile Vision には、状況依存オンライン ヘルプが付属しています。 ローカライ ズされたバージョンの CA Agile Vision オンライン ヘルプとガイドは、製品の General Availability リリースから 90 日以内に提供されます。

CA Agile Vision のすべてのガイドは、CA [サポートか](http://www.ca.com/jp/support/)ら利用可能で、CA Agile Vision のマニュアル選択メニューからアクセスできます。 このマニュアル選択メ ニューで、特定のガイドの表示、またはマニュアル選択メニュー全体からの関連 情報の検索を実行できます。 これらのガイドの HTML バージョンの表示、PDF の ダウンロード、またはマニュアル選択メニュー全体の .zip ファイルとしてのダウン ロードを実行できます。

製品サポート ページまたはドキュメント ページから、マニュアル選択メニューに アクセスできます。 CA Agile Vision ガイドの最新版については、CA [サポートの](http://www.ca.com/jp/support/)サ イトをご覧ください。

また、CA Agile Vision ガイドは CA ユーザ [コミュニティか](https://communities.ca.com/web/agile-vision-global-user-community/welcome)ら PDF 形式で提供され ています。

### <span id="page-13-0"></span>マニュアルの変更点

このセクションでは、CA Agile Vision のマニュアルの前のリリース以降に加えられ た変更点をリストします。 リストは、発行順。各項目には、新規または変更のい ずれであるかを示す文字が付されています。

#### <span id="page-13-1"></span>CA Agile Vision ユーザ ガイド

以下のトピックは、このドキュメントで追加または更新されました。

Vision パブリック [ダッシュボードのチャートおよびレポートのカスタマイズ](#page-13-2) (P. 14)

#### <span id="page-13-2"></span>Vision パブリック ダッシュボードのチャートおよびレポートのカスタマイズ

#### 新規

重要: Vision パブリック ダッシュボードからチャートおよびレポートを表示すると、 レポートは既定の設定で表示されます。 いずれかの設定を変更すると、それら のチャートまたはレポートを表示できる他のすべてのユーザにも影響が及びま す。

他のユーザに影響が及ばないようにするには、クローン機能を使用してカスタム のダッシュボードを作成します。

#### 次の手順に従ってください:

- 1. Salesforce.com にログインします。
- 2. [設定]をクリックし、[ダッシュボード]タブを選択します。
- 3. ダッシュボード ページが表示されます。
- 4. ダッシュボードの表示ドロップダウン リストから、クローンを作成するダッシュ ボードを選択します。
- 5. [クローン]をコピーして既存のダッシュボードをコピーします。
- 6. [ダッシュボード プロパティ]をクリックして、ダッシュボードのタイトルを入力 します。
- 7. [OK]をクリックすると、ユーザのパーソナル フォルダにダッシュボードが保 存されます。
- 8. 他のユーザに影響を与えずに、グラフとレポートを更新できるようになりまし た。

## <span id="page-16-0"></span>第 3 章: 既知の問題

CA Agile Vision の既知の問題を以下に示します。

#### ユーザ ストーリー ポイントでの 10 進数の使用

ユーザ ストーリー ポイントは、整数のみとして表現される必要があります。 CA Agile Vision に表示されるストーリー ポイントに含まれる整数には、一貫 性はありません。 データ ローダを使用してユーザ ストーリー データをイン ポートしている場合は、ユーザ ストーリー ポイントに 10 進数が含まれていな いことを確認します。

#### [ユーザ ストーリーの編集]ページの URL のコピー/貼り付け

プロジェクトの Agile Vision チーム メンバのみが、ユーザ ストーリーを作成、 編集できます。 ユーザは、ページの URL をコピーし貼り付けて、メンバでは ないユーザにそれを送信し、メンバではないユーザはそのページにアクセ スできます。 ただし、メンバではないユーザは変更を内容保存することはで きません。 メンバではないユーザは、権限が不十分であるという旨のエラー メッセージを受け取ります。

#### アクティブなフィールドの設定またはクリア

プロジェクト、リリース、またはチームの Active フィールドをクリアしても、それ らは非アクティブにはなりません。

#### 請求コードが非アクティブでも依然としてタスクに割り当てられる

回避策として、マッピングを更新して、アクティブな請求コードのみが CA Agile Vision タスクにマップされるようにできます。

#### アドイン インストール時の一意制約違反エラー

Agile Vision アドイン インストール時に、一意制約違反エラーが表示されま す。 このエラーに実害はなく、アドインのインストールは問題なく完了しま す。

#### バックログで範囲外の問題をランク付けするとエラーになる

バックログで、問題に範囲外のランクを割り当てようとすると、エラー メッセー ジが表示されます。 たとえば、3つの問題のみがバックログ上にリスト表示さ れ、その問題の 1 つに「4」以上のランクを割り当てようとすると、エラーになり ます。

Windows Server 設定の有効時、ローカライズされた言語環境でグラフが表示さ れない

Windows Server 設定で[Internet Explorer セキュリティ強化の構成]を有効 にしていると、グラフが表示されません。

以下の手順に従って、セキュリティ設定をアンインストールします。

- 1. Windows の[スタート]メニューから、[ファイル名を指定して実行]を選 択します。
- 2. [ファイル名を指定して実行]ダイアログ ボックスに、「appwiz.cpl」と入力 します。
- 3. [プログラムの追加と削除]ウィンドウから、Windows コンポーネント プロ グラムを選択します。
- 4. [Windows コンポーネント]ウィザードで、[Internet Explorer セキュリティ 強化の構成]オプションを選択解除して無効にします。
- 5. 「次へ]をクリックし、ウィザードの残りの手順を完了します。

#### オンライン ヘルプでアンパサンド(「&」)で検索するとコード プレースホルダが 返される

オンライン ヘルプ内で、アンパサンド(「&」)を使用して検索すると、コード プレースホルダが返されます。

#### ユーザ インターフェースのグローバル化に関する問題

いくつかの言語では、プラットフォームの互換性の問題により、ページ、ボタ ン、フィールド ラベル、およびその他のユーザ インターフェースで翻訳に関 連する問題が発生しました。 たとえば、翻訳されたユーザ インターフェース が英語で表示されたり、一部の文字が表示されなかったりする場合がありま す。

#### 新規チーム メンバが製品バックログにアクセスすると遅延が発生する

製品チーム メンバとして追加されたユーザは、製品バックログにアクセスで きるまで数分間待たなければならない場合があります。

#### [ユーザ ストーリー]ドロップダウンに、バックログに含まれる問題のカスタム値 が表示される

バックログに含まれるユーザ ストーリーまたは問題をインラインで編集すると き、ドロップダウン リストには両方のカスタム値が表示されます。 ユーザ ス トーリーと問題は、CA Agile Vision 内で基本的に同じオブジェクトであるから です。

Chatter フィードに、問題の代わりにユーザ ストーリーが表示される

問題用の更新であっても、Chatter フィードにはユーザ ストーリーが表示さ れます。 ユーザ ストーリーと問題は、CA Agile Vision 内で基本的に同じオブ ジェクトであるからです。

#### AGVN-0、AGVN-T0、または AGVN-E0 で検索すると、指定したレコードの代わり にすべての結果が表示される

作成する最初のストーリー、タスク、またはエピックに割り当てられる ID (AGVN-0、AGVN-T0、または AGVN-E0)で検索するとき、表示される検索結 果は特定のユーザ ストーリー、タスク、またはエピックだけではありません。 すべてのユーザ ストーリー、すべてのタスク、またはすべてのエピックが返さ れます。

#### スプリントの詳細設定に[影響を受けるリリース]が含まれていない

[スプリントの詳細]ページから[設定]をクリックした場合、[影響を受けるリ リース]フィールドは設定可能なフィールドのリストに含まれません。

#### Safari で表示する[スプリントの詳細]ページにレイアウト上の問題が表示され る

Safari で[スプリントの詳細]ページを表示するとレイアウト上の問題が表示さ れます。 これは Safari の既知の問題が原因です。 この問題を回避するに は、[スプリントの詳細]ページで、ページ上の列数を少なく設定します。 あ るいは、[ユーザ ストーリー & チャート]ビューでデータを並べるための列の サイズを変更します。

#### バックログの問題のためのリリースを選択しても、その問題の影響を受けるリ リースの値または修正リリースの値が更新されない。

バックログの問題のためのリリースを選択するとき、その問題の影響を受ける リリースまたは修正リリースの値は更新されません。 リリース情報が使用され るのは、問題のためのリリースとスプリントの両方を設定して、スプリントが属 するリリースが表示されるようにした場合だけです。

CA Agile Vision の新しいバージョンをインストールまたはアップグレードする際、 パッケージ インストール エラーを受信する

CA Agile Vision の新バージョンをインストールするとき、または CA Agile Vision の新バージョンにアップグレードするときに以下のメッセージが表示さ れる場合は、製品オブジェクトと要件オブジェクトの両方についてフィード ト ラッキングを有効にする必要があります。

#### パッケージ インストール エラー このパッケージのインストールを不可能にする問題があります。

#### 問題:

組織のフィーチャーがありません: ca\_agile\_Project\_c.FeedTracking カスタム オブジェクト レコー ド 組織のフィーチャーがありません: ca\_agile\_Requirement\_c.FeedTracking カスタム オブジェクト レコー ド

#### アクション

フィード トラッキングを有効にする

#### 次の手順に従ってください:

1. [セットアップ]をクリックします。

Salesforce.com のセットアップ ページが表示されます。

- 2. [アプリケーションの設定] [カスタマイズ] [Chatter] -[フィード トラッキン グ]をクリックします。
- 3. 左側でオブジェクトとして「製品」を選択します。
- 4. [フィード トラッキングの有効化]チェック ボックスをオンにします。
- 5. [保存]をクリックします。
- 6. 要件オブジェクトについて、同じ手順を繰り返します。

#### 統合ガイド - Spring 2011。Spring 2011 Add-in .jar ファイル名の誤り

「CA Clarity PPM での CA Vision アドインのインストールおよび設定」セクショ ンの手順では、ファイル名が *avee.1.0.0051.jar* となっていますが、Spring 2011 リリースの正しいファイル名は、*avee.1.2.0.0115.jar* です。

#### バーンダウンのリリース月が翻訳されない

バーンダウン チャートでは、その月は翻訳されません。

#### バックログ ページのレコード タイプが表示されない

バックログ ページ上で、レコード タイプ「User Story」および「Issue」はローカ ライズ対象の言語に翻訳されていません。

#### 日本語のみ: TestConnection.exe で Quality Center アドインを起動できない

日本語版では、Quality Center addin をインストールおよび設定しても、 TextConnection.exe を実行して起動することはできません。

## <span id="page-22-0"></span>第4章: 追加リソース

#### Force.com プラットフォームの使用に関する制限

Salesforce.com の書面による事前の承認、および顧客と Salesforce.com 間で相 互に合意された条件の元でのみ、顧客は Force.com プラットフォーム上で別の アプリケーションを作成できます。

顧客は、追加のカスタム オブジェクトを使用して、CA Agile Vision をカスタマイズ または拡張できます。

#### 契約終了/データ保持

Salesforce.com は顧客に API を提供して、バックアップまたは移行など任意の 目的でそのデータを取得できるものとします。 CA Technologies との Customer Service Order の終了の後、顧客には CA Technologies に連絡して、そのデータ のエクスポートを依頼するために 30 日間の猶予期間があります。

CA との Customer Service Order の終了から 30 日が経過すると、Salesforce.com には顧客のデータを保持する責任はなくなります。 顧客データの返却に関す るどのような依頼も、CA Technologies によってのみ処理されます。

## <span id="page-24-0"></span>付録 A: 互換性

このセクションには、CA Agile Vision、Winter 2012 に関する一般的な互換性情 報を記載しています。

CA Agile Vision は force.com プラットフォーム上で実行され、その要件は force.com と同じです。

### クライアント ブラウザ

CA Agile Vision は、以下のブラウザをサポートしています。

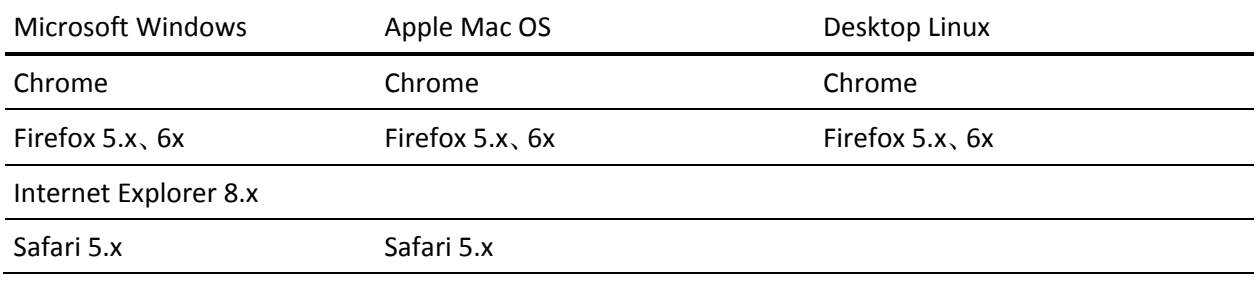

#### アプリケーション

CA Agile Vision は以下のアプリケーション バージョンと統合できます。

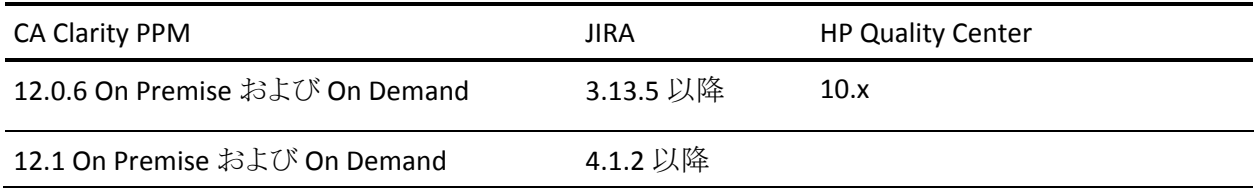

## <span id="page-26-0"></span>付録 B: サードパーティ ライセンス契約

このセクションには、以下のトピックが含まれています。

[Dojo Toolkit 1.3.1](#page-27-0) (P. 28) Ext JS - [JavaScript Library](#page-28-0) (P. 29) [JSON 1.0](#page-29-0) (P. 30) [jquery 1.3.2](#page-30-0) (P. 31)

### <span id="page-27-0"></span>Dojo Toolkit 1.3.1

This product includes Dojo Toolkit 1.3.1 software, which CA has elected to distribute in accordance with the following terms:

Copyright (c) 2005-2009, The Dojo Foundation

All rights reserved.

Redistribution and use in source and binary forms, with or without modification, are permitted provided that the following conditions are met:

- Redistributions of source code must retain the above copyright notice, this list of conditions and the following disclaimer.
- Redistributions in binary form must reproduce the above copyright notice, this list of conditions and the following disclaimer in the documentation and/or other materials provided with the distribution.
- Neither the name of the Dojo Foundation nor the names of its contributors may be used to endorse or promote products derived from this software without specific prior written permission.

THIS SOFTWARE IS PROVIDED BY THE COPYRIGHT HOLDERS AND CONTRIBUTORS "AS IS" AND ANY EXPRESS OR IMPLIED WARRANTIES, INCLUDING, BUT NOT LIMITED TO, THE IMPLIED WARRANTIES OF MERCHANTABILITY AND FITNESS FOR A PARTICULAR PURPOSE ARE DISCLAIMED. IN NO EVENT SHALL THE COPYRIGHT OWNER OR CONTRIBUTORS BE LIABLE FOR ANY DIRECT, INDIRECT, INCIDENTAL, SPECIAL, EXEMPLARY, OR CONSEQUENTIAL DAMAGES (INCLUDING, BUT NOT LIMITED TO, PROCUREMENT OF SUBSTITUTE GOODS OR SERVICES; LOSS OF USE, DATA, OR PROFITS; OR BUSINESS INTERRUPTION) HOWEVER CAUSED AND ON ANY THEORY OF LIABILITY, WHETHER IN CONTRACT, STRICT LIABILITY, OR TORT (INCLUDING NEGLIGENCE OR OTHERWISE) ARISING IN ANY WAY OUT OF THE USE OF THIS SOFTWARE, EVEN IF ADVISED OF THE POSSIBILITY OF SUCH DAMAGE.

## <span id="page-28-0"></span>Ext JS - JavaScript Library

Ext JS - JavaScript Library

Copyright (c) 2006-2010, Ext JS, Inc.

All rights reserved.

licensing@extjs.com

http://extjs.com/license

Open Source License

------------------------------------------------------------------------------------------

Ext is licensed under the terms of the Open Source GPL 3.0 license.

http://www.gnu.org/licenses/gpl.html

There are several FLOSS exceptions available for use with this release for open source applications that are distributed under a license other than the GPL.

\* Open Source License Exception for Applications

http://extjs.com/products/floss-exception.php

\* Open Source License Exception for Development

http://extjs.com/products/ux-exception.php

Commercial License

-----------------------------------------------------------------------------------------

This is the appropriate option if you are creating proprietary applications and you are not prepared to distribute and share the source code of your application under the GPL v3 license. Please visit http://extjs.com/license for more details.

OEM / Reseller License

------------------------------------------------------------------------------------------

For more details, please visit: http://extjs.com/license.

--

This library is distributed in the hope that it will be useful, but WITHOUT ANY WARRANTY; without even the implied warranty of MERCHANTABILITY or FITNESS FOR A PARTICULAR PURPOSE. See the GNU General Public License for more details.

### <span id="page-29-0"></span>JSON 1.0

This product includes JSON 1.0 software, which CA distributes in accordance with the following terms:

Copyright (c) 2002 JSON.org

Permission is hereby granted, free of charge, to any person obtaining a copy of this software and associated documentation files (the "Software"), to deal in the Software without restriction, including without limitation the rights to use, copy, modify, merge, publish, distribute, sublicense, and/or sell copies of the Software, and to permit persons to whom the Software is furnished to do so, subject to the following conditions:

The above copyright notice and this permission notice shall be included in all copies or substantial portions of the Software.

The Software shall be used for Good, not Evil.

THE SOFTWARE IS PROVIDED "AS IS", WITHOUT WARRANTY OF ANY KIND, EXPRESS OR IMPLIED, INCLUDING BUT NOT LIMITED TO THE WARRANTIES OF MERCHANTABILITY, FITNESS FOR A PARTICULAR PURPOSE AND NONINFRINGEMENT. IN NO EVENT SHALL THE AUTHORS OR COPYRIGHT HOLDERS BE LIABLE FOR ANY CLAIM, DAMAGES OR OTHER LIABILITY, WHETHER IN AN ACTION OF CONTRACT, TORT OR OTHERWISE, ARISING FROM, OUT OF OR IN CONNECTION WITH THE SOFTWARE OR THE USE OR OTHER DEALINGS IN THE SOFTWARE.

### <span id="page-30-0"></span>jquery 1.3.2

This product includes jquery 1.3.2 software, which CA has elected to distribute in accordance with the following terms:

Copyright (c) 2009 John Resig, http://jquery.com/

Permission is hereby granted, free of charge, to any person obtaining a copy of this software and associated documentation files (the "Software"), to deal in the Software without restriction, including without limitation the rights to use, copy, modify, merge, publish, distribute, sublicense, and/or sell copies of the Software, and to permit persons to whom the Software is furnished to do so, subject to the following conditions:

The above copyright notice and this permission notice shall be included in all copies or substantial portions of the Software.

THE SOFTWARE IS PROVIDED "AS IS", WITHOUT WARRANTY OF ANY KIND, EXPRESS OR IMPLIED, INCLUDING BUT NOT LIMITED TO THE WARRANTIES OF MERCHANTABILITY, FITNESS FOR A PARTICULAR PURPOSE AND NONINFRINGEMENT. IN NO EVENT SHALL THE AUTHORS OR COPYRIGHT HOLDERS BE LIABLE FOR ANY CLAIM, DAMAGES OR OTHER LIABILITY, WHETHER IN AN ACTION OF CONTRACT, TORT OR OTHERWISE, ARISING FROM, OUT OF OR IN CONNECTION WITH THE SOFTWARE OR THE USE OR OTHER DEALINGS IN THE SOFTWARE.